# **Configuration Of Sap Fico Manual**

When somebody should go to the books stores, search foundation by shop, shelf by shelf, it is in point of fact problematic. This is why we give the ebook compilations in this website. It will unconditionally ease you to see guide Configuration Of Sap Fico Manual as you such as.

By searching the title, publisher, or authors of guide you truly want, you can discover them rapidly. In the house, workplace, or perhaps in your method can be all best place within net connections. If you aspire to download and install the Configuration Of Sap Fico Manual, it is extremely simple then, before currently we extend the join to purchase and make bargains to download and install Configuration Of Sap Fico Manual as a result simple!

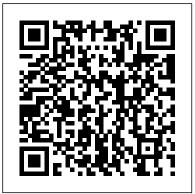

Migrating to SAP S/4HANA SAP **PRESS** 

This book offers a comprehensive introduction to SAP S/4HANA Sales and Distribution (SD). You will learn the basic fundamentals of SAP SD. with examples based on a case-study approach. Using a fictional company scenario, you will learn the

fundamentals of the order-to-cash process and key flow, from sales order and debit and credit memos. Look at delivery to billing document. Explore the foundational document – the sales order. Obtain detailed information on master data and how it is used in SD. Dive into master data objects, business partners, and material masters. Review how master data is connected to sales orders and pricing. Understand sales order processing, including item categories, availability checking, dates, shipping, texts, and more. Walk through delivery processing and billing. Familiarize yourself with two of the major SD presales documents - contracts and quotations. Delve into the post-sales

processes, including returns, service, transactional list reports and analytical reports. For readers who are new to SAP SD in S/4HANA, the detailed case study, practical examples, tips and screenshots quickly bring readers up to speed on the fundamentals. -Foundations of SAP SD in S/4HANA -Sales orders and document types -Master data objects, business partners and material masters - Examples and screenshots based on a case-study approach Configuring SAP S/4HANA Finance Createspace Independent Publishing Platform Revised edition of the author's Controlling with SAP, [2014]

# Financial Account in SAP SAP PRESS

SAP for Dummies, SAP BooksStep by Step Screenshots Guided Handholding Approach to LearningExplaining FI, CO Modules & Concepts to guide Consultants, Users, End Users gain confidence, get comfortable with and improve productivity using SAP FICO. Topics CoveredChapter I Navigation in SAP [Part -I]Chapter II ConceptsChapter III Data EntryChapter IV Standard Reports in FICOChapter V Navigation in SAP - [Part II]Chapter VI SAP Tips & TricksChapter VII Customizing SAP LayoutChapter VIII Report Parameter SelectionsChapter IX List FunctionsChapter X ABC AnalysisChapter XI Extract ManagementBegin your journey with this book to understand and optimize using SAP FICO to take your career to greater heights.

Profitability Analysis with SAP S/4hana SAP PRESS

"Get your SAP S/4HANA Finance configuration right the first time! Whether you're running a new implementation or transitioning from SAP ERP, this comprehensive guide walks you through each project task. Start by setting up an organizational structure and defining global master data. Next, follow step-by-step instructions organized by functional area: general ledger, AP, AR, controlling, margin analysis, predictive accounting, and more. Your new system awaits!"--

SAP Billing and Revenue Innovation Management SAP PRESS

Asset accounting setup is mandatory in SAP S/4HANA--so get the details you need to get it up and running! Walk through the configuration that underpins all of asset accounting, starting with organizational structures and master data. From there, master key tasks for asset acquisition and retirement, depreciation, year-end close, reporting, and more. Finally, see how to migrate your legacy asset data from SAP ERP to SAP S/4HANA. Covering both SAP GUI and SAP Fiori, this guide has it all!

SAP ERP Financials User's Guide Apress The first and only book to offer detailed explanations of SAP ERP sales and distribution As the only book to provide indepth configuration of the Sales and Distribution (SD) module in the latest version of SAP ERP, this valuable resource presents you with step-by-step instruction, conceptual explanations, and plenty of examples. If you're an SD consultant or are in charge of managing an SAP implementation in your enterprise, you'll want this valuable resource at your side SAP is one of the leading Enterprise Resource Planning (ERP) software products on the market, with over 40,000 implementations Covers the latest version of SAP ERP-ECC 6.0 Covers common through advanced configurations, so it's helpful no matter what your level of experience with SAP Explains the conceptual framework behind the configuration process If your company uses the SD module, keep this indispensable guide on hand. Materials Management with SAP S/4HANA Jones & Bartlett Learning

This book focuses on the practical, day-to-day requirements of working with SAP ERP Financials (SAP FI). It guides you through the various Financial Accounting functions step-by-step: documents, account reports, special postings, automatic procedures, accounts receivable accounting, accounts payable accounting, general ledger accounting, closing operations, and asset accounting. Numerous tips and tricks designed to help maximize your daily work are included throughout. For all users of all SAP releases from SAP R/3 4.6 to SAP ERP 6.0. 1. Comprehensive

of SAP FI in your daily work with comprehensive coverage of SAP General Ledger and more. 2. Tips Review settings required in the SAP and tricks for daily work Maximize your time with numerous tips and tricks designed to help you get the most out of the most common tasks, features and programs. 3. Step-by-step walkthroughs Master even the most complex functions in SAP FI using step-by-step walkthroughs enhanced with screenshots and sample scenarios. 4. Up-to-date for SAP ERP 6.0 Understand the new features in SAP FI and SAP Financial Supply Chain Management (FSCM). 5. Helpful additional resources Find answers quickly in the appendices, which include menu paths, a full glossary, and a complete index. Highlights: General Ledger Accounting Accounts Receivable Accounting Accounts Payable Accounting Asset Accounting Bank Accounting Closing Operations Overview of the Innovations in **SAP FI 6.0** 

## SAP S/4HANA Finance for Group **Reporting** SAP Press

This guide dives into the basic SAP S/4HANA configuration settings for FSCM Credit Management. Beginners seeking to better understand the features, as well as consultants looking for information on how to configure the system, will find the information they need. Each chapter contains specific knowledge for both business users and technical support staff. What exactly is a Business Partner and why do you need one?

its relationship to the older master data model. customizing menu (IMG) for organizational checking. Walk through the documented credit PA), and more. decision process in SAP. Review integration points with Accounts Receivable (FI-AR) and Sales and Distribution (SD) in depth. Learn more about additional functionality available including credit limit requests and credit exposure updates. - Basic configuration settings - Integration points with FI-AR and SD -Organizational structure and master data -

### SAP FINANCIAL ACCOUNTING SAP **PRESS**

Business Partner master record

SAP is the world leader in Enterprise Resource Planning (ERP) software; of the software?s modules, the FI (Finance) and CO (Controlling) are by far the most popular and are widely implemented. This book has no competition?it is the only book on the market on how to configure and implement SAP?s FI and CO modules to maximize functionality and features hands-on, step-by-step instructions and real-world examples that provide immediate and practical solutions. Updated for SAP?s ECC 6.0, the book covers FI enterprise structure, general ledger,

coverage of SAP FI Learn how to make the best use Explore the Business Partner master record and substitutions and validations, automatic account assignments, accounts payable and receivable, asset accounting, accrual engine, closing entries, credit management, lockbox, CO structure and master data, as well as credit limit enterprise structure, profitability analysis (CO-

#### **SAP FICO SAP Press**

It's clear that FICO is one of the most important areas in SAP--and finding answers can be difficult. This guide is helpful in assessing FICO skills and evaluating candidates for a job.

Practical Guide to SAP Profit Center Accounting Espresso Tutorials GmbH This book on 'Configuring SAP General Ledger Accounting' in SAP S/4HANA Finance, covers configuring your SAP system for making use of the important functional areas of SAP General Ledger (G/L) Accounting. As with my other books on SAP, this book also follows a case-study approach to make your learning easy. Efforts have been taken, throughout the book, to guide you stepby-step in understanding how to configure your SAP system, to meet your exact business needs. Each configuration activity has been discussed with appropriate screen shots (from an SAP system) and illustrations to help you 'see' what is being discussed in that activity / step. You will see a lot of additional information, provided across the Chapters and

a configuration setting or a concept better. The currencies. You will learn more about parallel entire content of the book, vide various Chapters, has been presented as in SAP IMG (Implementation Guide), for easy reference. You will come across with appropriate menu paths and Transactions, to help you to navigate the various activities. The coverage includes: Case Study SAP General Ledger Accounting: Overview Features & Functionalities Prerequisites for Configuring SAP G/L Periodic Processing Preparation for Productive splitting, open item clearing, bank account Start Information System The book starts with a case study, setting up the tone for further discussions, outlining the various business processes that you will be configuring towards implementing SAP G/L Accounting for your business. You will come across with the case study brief per configuration activity / step, in each Chapter. We discuss the overview of SAP system. You will learn about the preparations, G/L Accounting, before moving on to discuss its important features and functionalities. You will learn about extensibility, ledger concept, document splitting, parallel accounting, SAP FI with SAP Controlling. We, then, move for your business, including the drilldown on to discuss the pre-requisites for configuring SAP G/L Accounting. Here, you will learn about the important FI general settings and also a desktop-reference or a refresher for

the Sections, to help you comprehend a topic or on how to configure the fields, ledgers and accounting and the FI integration with CO. While on G/L master data, we discuss the G/L account master data, the profit center master data and segment master data. We bring out, in detail, the preparations that you need to make for creating these master data, besides elaborating their creation and processing. You will, then, be taken to learn about the functionality as well as the configuration of Accounting Master Data Business Transactions G/L business transactions, including document interest calculation, and adjustment posting / reversal. In periodic processing for G/L, you will learn about the various closing operations like check/count, valuate, reclassify, allocation and carry forward. We, then, discuss the preparations that you need to make for productive start of SAP G/L Accounting in detail, for new implementation, as well as for Material Ledger Configuration and Profit migration from an existing non-HANA SAP system. Finally, towards the end, we discuss the G/L information system. You will learn segment reporting, fast close and integration of about the various G/L reports that are available reports and reports created with Report Painter / Report Writer. In all, you can use this book as

configuring SAP G/L Accounting. As the Chapters have been progressively elaborated, you will find the book very informative and easy to read.

#### SAP Activate SAP Press

This book, SAP FICO Black Book, brings to you a simple to the point non-technical jargon free discussion on SAP FICO along with comprehensive real life examples based on authors real life implementations. One of the first FICO books which cover business cycles rather than plain technical configuration. Targeting intermediate and advanced-level readers, this book discusses Implementation Tools; Enterprise Structure; New GL Configuration; Online Document Splitting; AR; AP; AA; Bank accounting; Integration of FI with Other Modules; Business Processes; Controlling; Cost Center Accounting; Product Costing; Center Accounting. The author has spent the last 10 years of his career acquiring this knowledge through the trial and error method. It covers the end user as well as technical configuration perspective. It can serve as a starting point for the people who want to comprehend how the financial and

managerial accounting functions in an ERP. tips and tricks for post-processing bank Most of the FICO text deals with technical configuration and throws little light on its functional implementation. This book is author s humble attempt to bridge the gap by providing real life scenarios along with technical details.

## Configuring Controlling in SAP ERP Espresso Tutorials GmbH

"Whether you're running account-based or costing-based CO-PA, this is your one-stop shop for profitability analysis with SAP S/4HANA! Get the step-by-step instructions you need for configuring master data, operating concerns, value flows + and setting up your system. Then run your profitability operations and master Electronic Bank Statement in SAP for both planning and reporting. + sentence about running profitability operations, from advices as of SAP EhP 5 \* New this to that. With this guide to CO-PA, you're ready for SAP S/4HANA!"--Financial Accounting in SAP ERP Espresso configuration **Tutorials GmbH** 

This book provides guidance and examples to help you optimize your daily processing of the electronic bank statement component in SAP. In addition to covering electronic bank statement basics in SAP, you will get

statements and integrating payment advices. You will learn more about advanced features and get tips on how to use search patterns. In this book, we will also provide an overview of the cash application as part of the order-to-cash process, including lockbox, dispute management and collections management. We will go into detail on lockbox functionality, including the posting process and configuration. Familiarize yourself with lockbox file record formats and learn more about the importance of customer master records in the lockbox process. This book covers the following topics: \* Processing the advanced users \* Integrating payment functionality for post-processing as of SAP EhP 6 \* Lockbox process overview and Configuring Financial Accounting in SAP John Wiley and Sons Materials management has transitioned to SAP S/4HANA--let us help you do the same!

teach you to configure and manage your critical processes in SAP S/4HANA. Start by creating your organizational structure and defining business partners and material master data. Then get step-by-step instructions for defining the processes you need, from creating purchase orders and receiving goods to running MRP and using batch management. The new MM is here! Material master data Business partner master data Batch management Purchasing **Quotation management Material requirements** planning (MRP) Inventory management Goods issue/goods receipt (GI/GR) Invoicing Valuation Document management Reporting Financial Accounting with SAP S/4HANA

# SAP PRESS

This up-to-date quick reference guides the reader through the most popular SAP module. It includes material on SAP ERP Financials. SAP FICO, and SAP R/3. Unlike most books that only provide questions and answers for certification or interview preparation, this book covers fifty common business situations related to ERP Financials/FICO and provides practical solutions for them. In addition, the book begins with over 200 FAQs and certification questions for those who need a quick review of the material. A CD-ROM with FICO templates, short cuts, and color figures from the book is included with the text.

Whether your focus is on materials planning,

procurement, or inventory, this guide will

#### **Controlling with SAP ERP** SAP Press

The book is for the SAP Accountants to gain FI module expertise. It empowers you with knowledge on master data to transaction postings and reports generation in SAP GL, AR & AP. Credit Management in SAP S/4HANA SAP Press

"Finance professionals, it's time to simplify your day-to-day. This book walks through your practice questions and answers. Your path financial accounting tasks, whether you're using SAP GUI transactions or SAP Fiori apps here! Highlights Include: 1) Exam in your SAP S/4HANA system. For each of your core FI business processes-general ledger accounting, accounts payable, accounts receivable, and fixed asset accounting-learn how to complete key tasks, click by click. Complete your FI operations smoothly and efficiently!"--

**Configuring SAP ERP Sales and Distribution** Espresso Tutorials GmbH Asset Accounting Configuration in SAP **ERPApress** 

The Ultimate SAP User Guide: The **Essential SAP Training Handbook for Consultants and Project Teams** Asset Accounting Configuration in SAP ERP Preparing for your financial accounting exam? Make the grade with this SAP S/4HANA 1909 and 2020 certification

study guide! From general ledger accounting to financial closing, this guide reviews the key technical and functional knowledge you need to get a high score on your SAP S/4HANA for Financial Accounting Associates exam. Explore test methodology, key concepts for each topic area, and to financial accounting certification begins C TS4FI 1909 2) Exam C TS4FI 2020 3) Deployment 4) General ledger accounting 5) Accounts payable (AP) 6) Accounts receivable (AR) 7) Asset accounting 8) Financial closing 9) Document parking 10) Validations and substitutions 11) Bank account management